Winter School –Paderborn 2020

#### **Reactivity**

Giovanni Bistoni, Ragnar Bjornsson, Dimitrios Pantazis

Max-Planck-Institut für Kohlenforschung Stifstr. 34-36 D-45470 Mülheim an der Ruhr **Germany** 

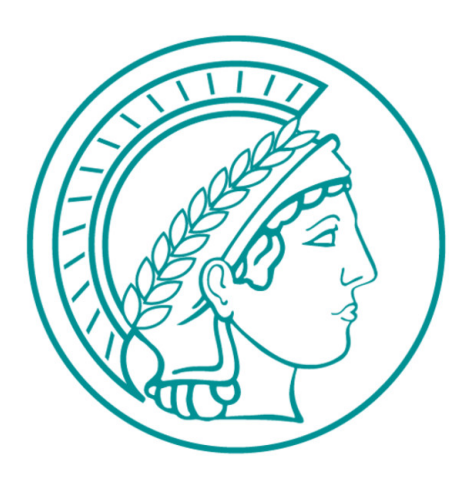

### Key concepts and outline

- 1. Locate a Transition State
- 2. Methodological aspects (Solvation Methods, Conformational Sampling, Electronic Structure methods)
- 3. Accurate Energies for large systems (from CCSD(T) to DLPNO-CCSD(T))
- 4. Understanding (Qualitative and Quantitative interpretation methods)
- 5. Examples

# **Locate a Transition State**

### Chemistry and Potential Energy Surfaces

In computational chemistry, reactions are discussed by analyzing variations of the total energy with changes in the nuclear coordinates:

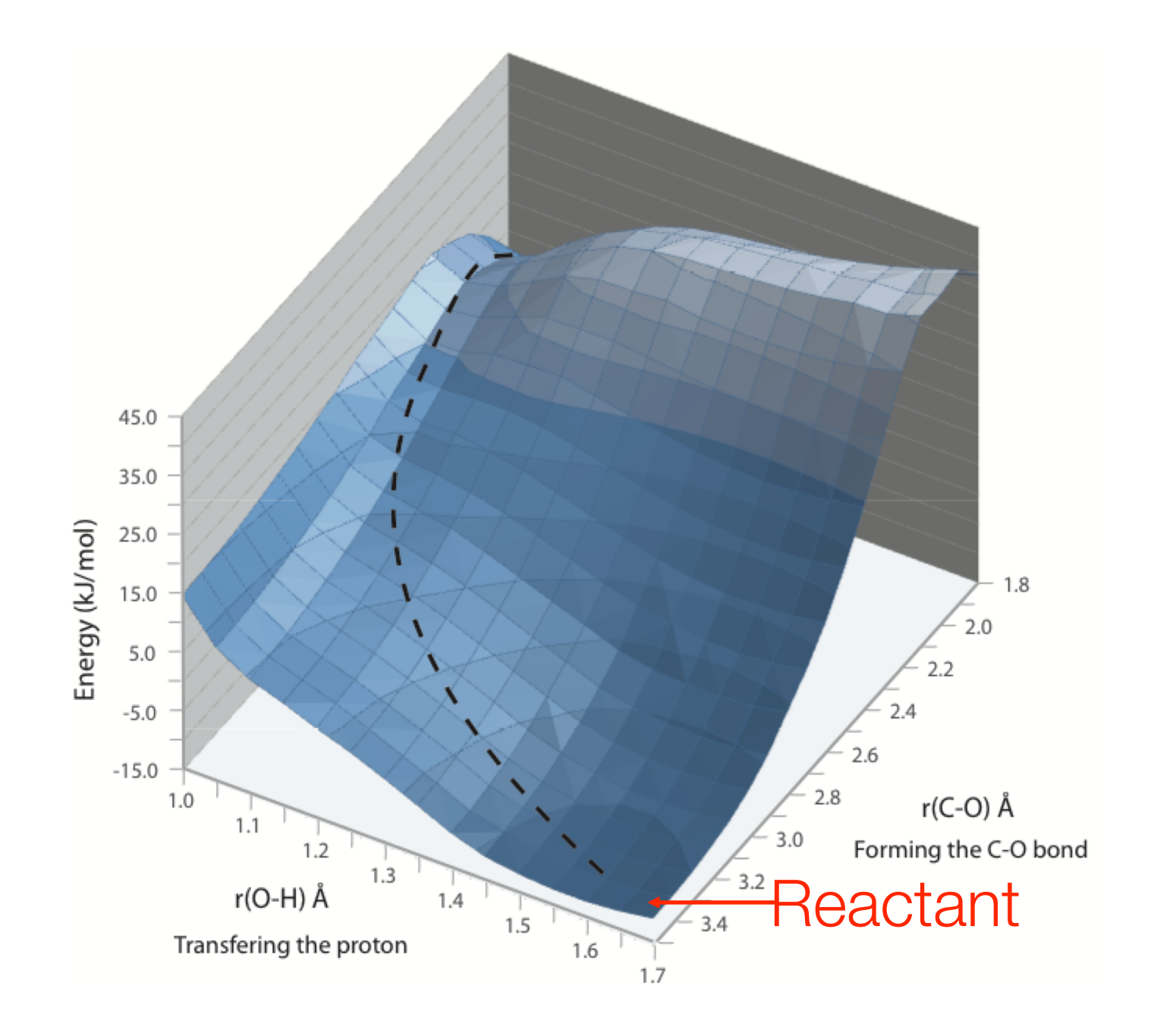

### Transition State Theory

*Wigner, Eyring in 1930s*

Consider a elementary reaction:

 $A + B \rightarrow C + D$ 

In TST, one assumes that the two reactants A and B have to pass through a special geometric arrangement [AB]≠ (the transition state, TS) before decaying to the products C and D,  $A + B \rightarrow [AB] \neq C + D$ .

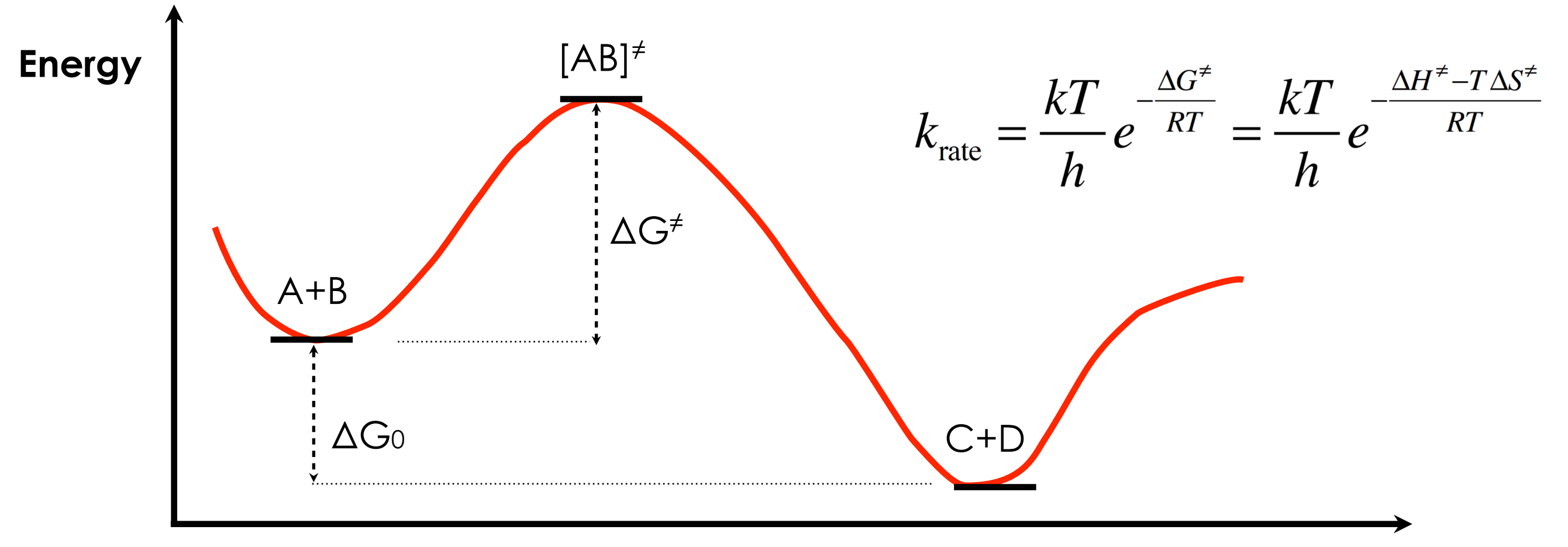

**Nuclear coordinates**

## Finding a Saddle point

Use **chemical intuition** to buil an initial TS structure. If you provide a good estimate for the structure of the transition state structure, then you can find the respective transition state with the following keywords:

#### TS search

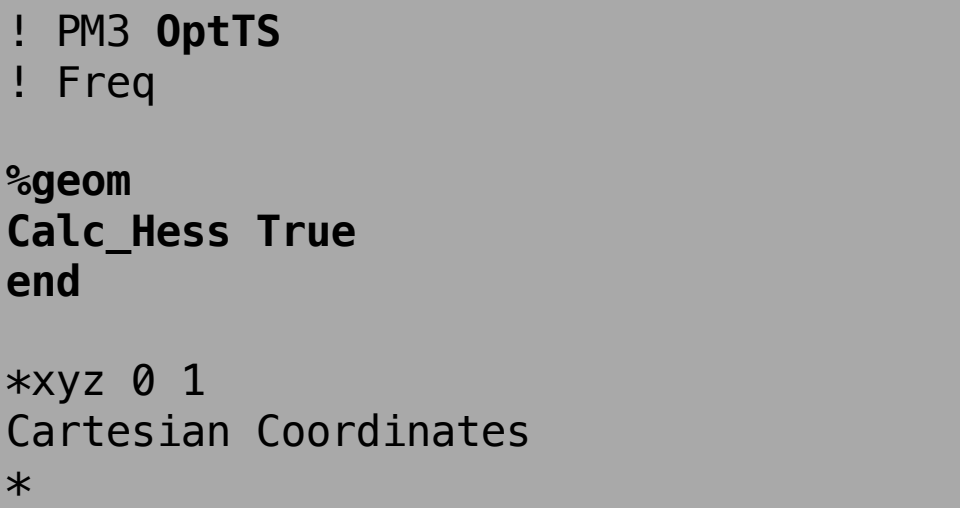

- 1. In ORCA, **analytic Hessian** evaluation is available for **SCF methods**, including the RI and RIJCOSX approximations and canonical **MP2**.
- 2. You need a good guess of the TS structure. **Relaxed surface scans** can help in almost all cases.

#### Finding a Saddle point: a simple case

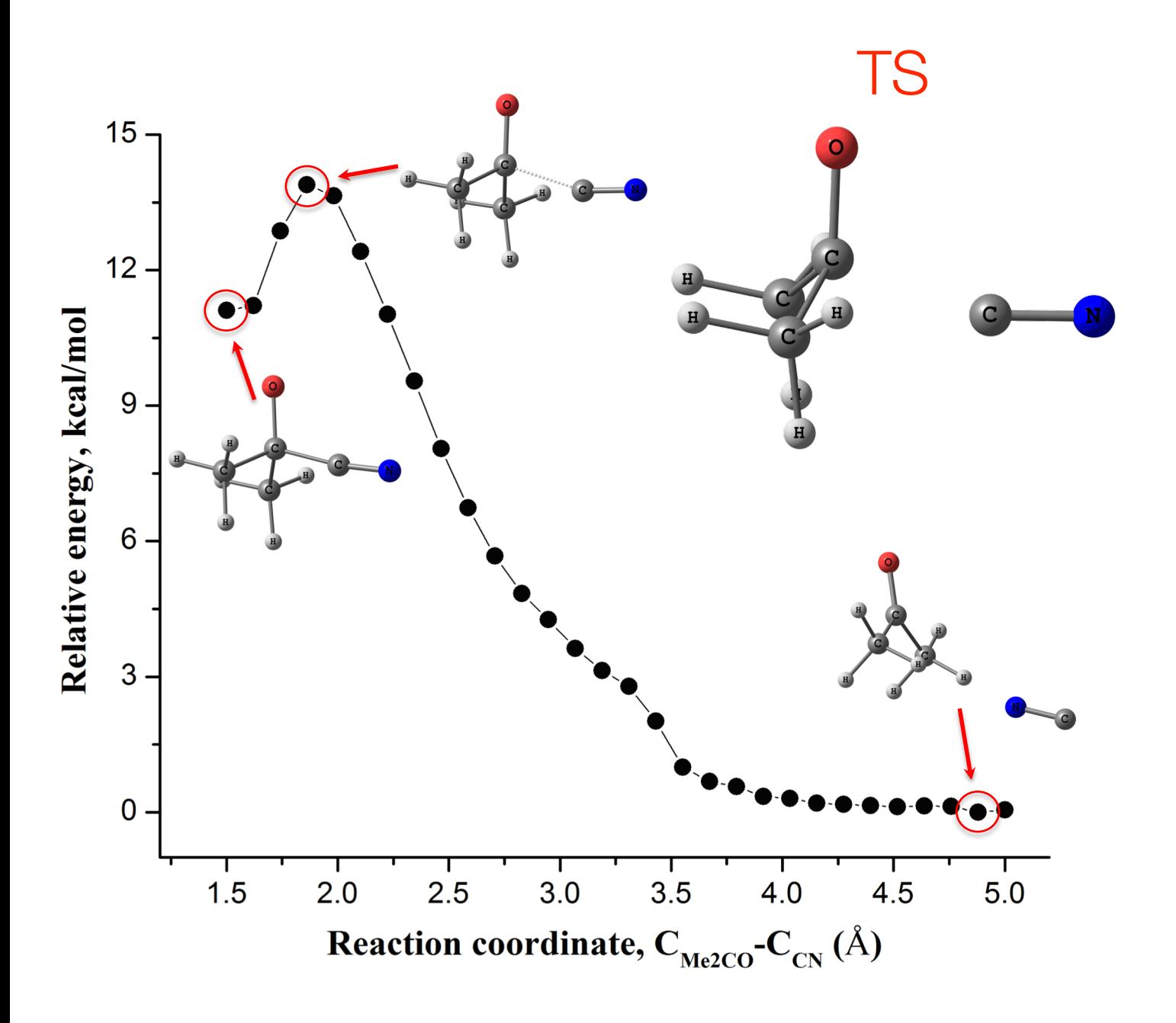

#### relaxed surface scan

!PM3 %geom **scan B 1 10 = 1.50, 5.00, 30** end end  $*xyz$  -1 1 Cartesian coordinate \*

TS search ! PM3 **OptTS**

! Freq

**%geom Calc\_Hess True end**

 $*xyz$  -1 1 Cartesian Coordinates \*

After the optimization, **check the normal modes!**

### The Intrinsic Reaction Coordinate (IRC) Method

The Intrinsic Reaction Coordinate (IRC) method finnds a path connecting a transition state (TS) with ist downhill-nearest intermediates.

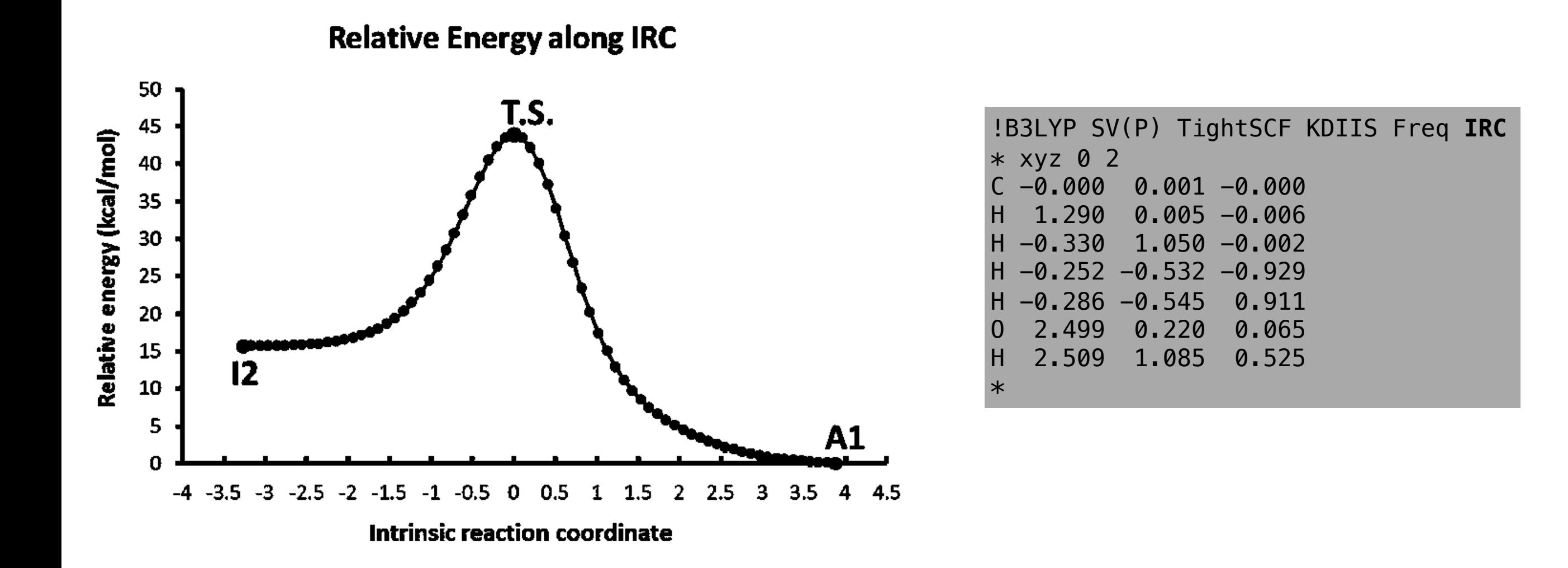

A final trajectory ( IRC Full.trj) is generated which contains both directions, forward and backward, by starting from one endpoint and going to the other endpoint, visualizing the entire IRC.

### Difficult Cases: The Nudged Elastic Band method

#### **Basic Idea: Find the TS from reactant and product only.**

- Using reactant (**R**)and product (**P**) geometries, create an initial path (band) of intermediate geometries (images) by interpolation between **R** and **P**.
- Shift the set of images towards the minimum energy path, while maintaining the distribution of images, by minimizing the effective NEB force on each image

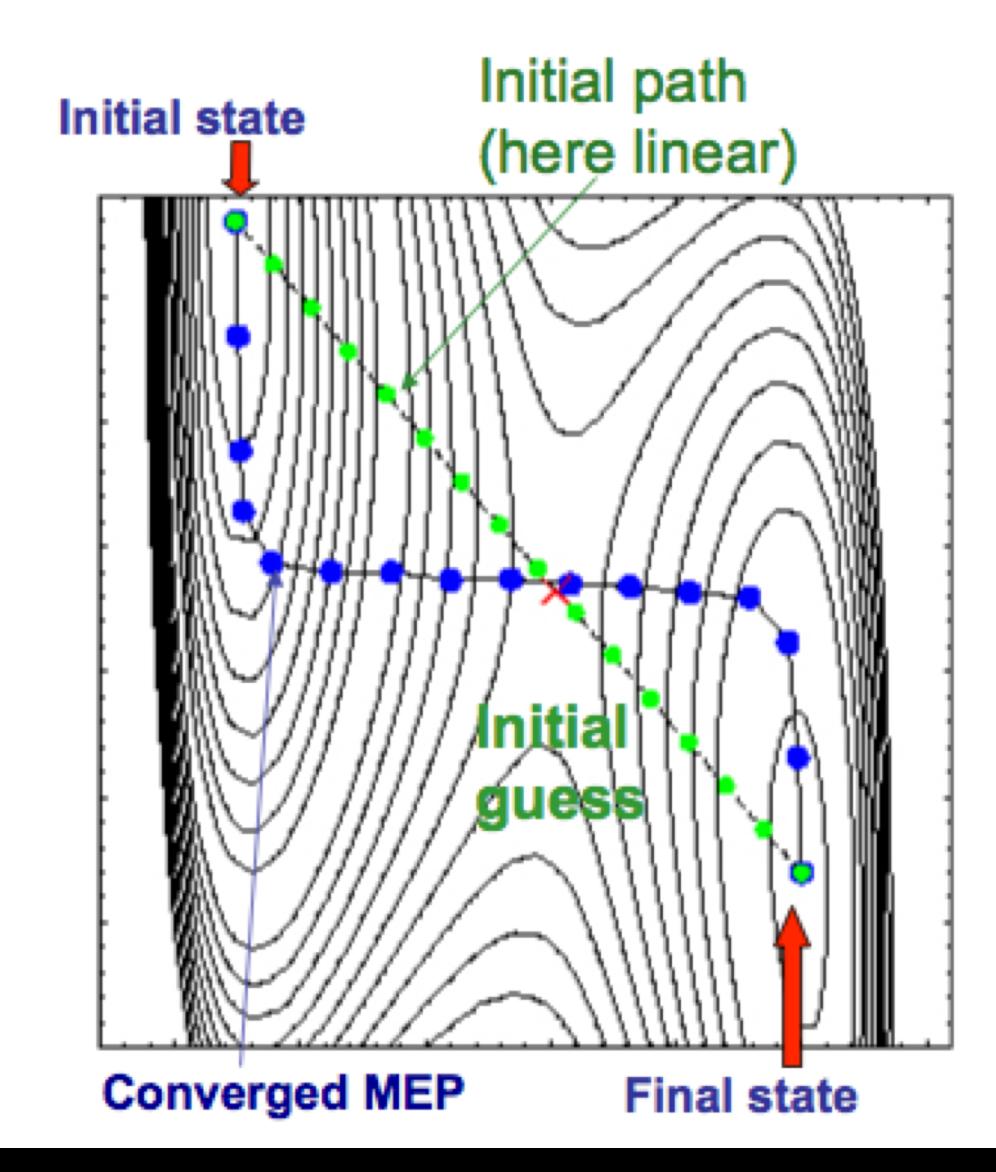

!PM3 NEB-TS TIGHTSCF FREQ

%neb neb end xyzfile "product.xyz" end

```
*xyzfile 0 1 reactant.xyz
```
#### Real-Life Chemistry

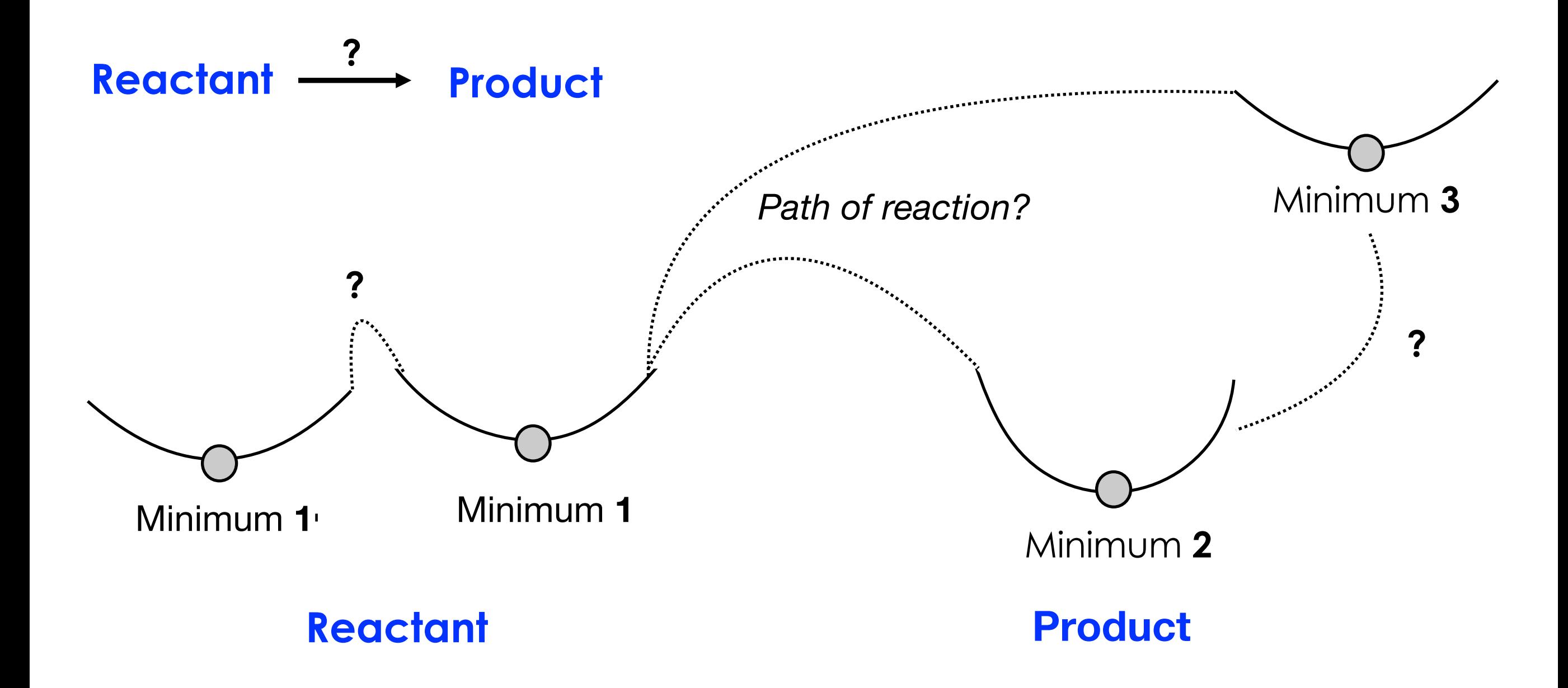

Chemical Intuition is **fundamental**, but it might not be enough. We need **experimental information**. Need **good methods**.

# **Methodological Aspects**

- 1. Solvation effects
- 2. Conformational Sampling
- 3. Electronic Structure Methods

### Solvation Methods

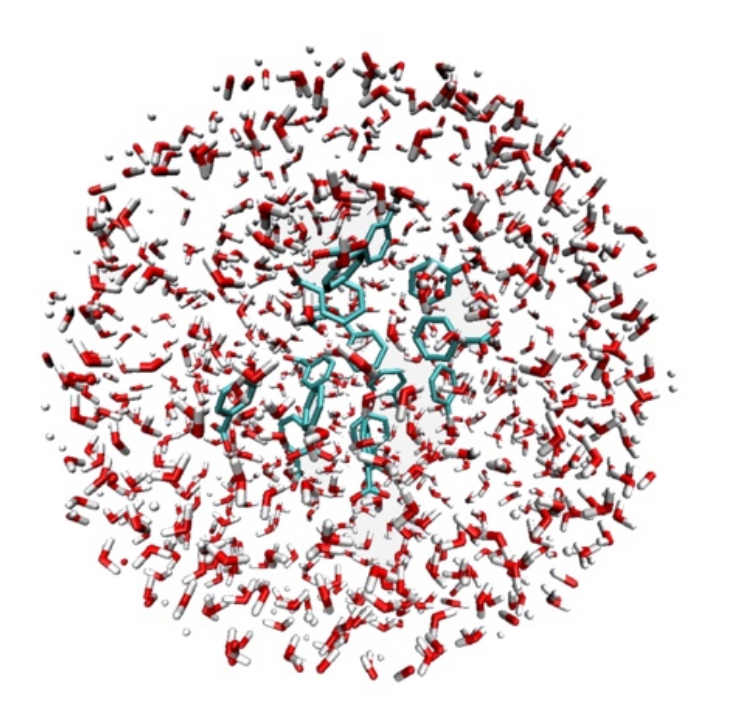

- Vacuum filled with solvent molecules
- Long-time MD

#### **Explicit solvation Implicit solvation**

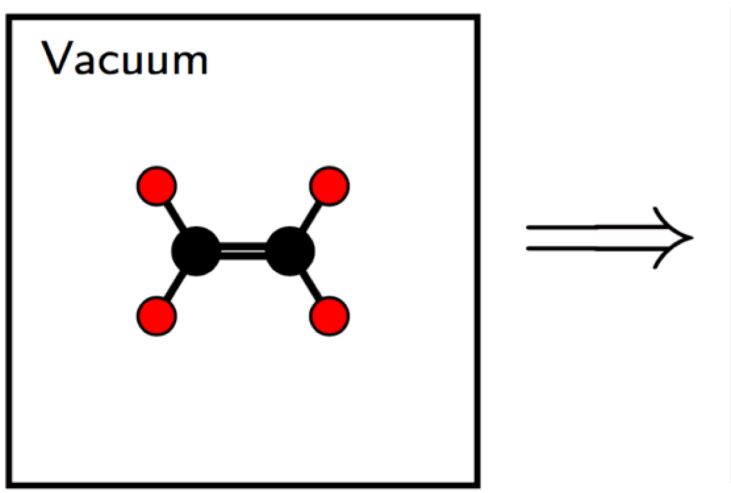

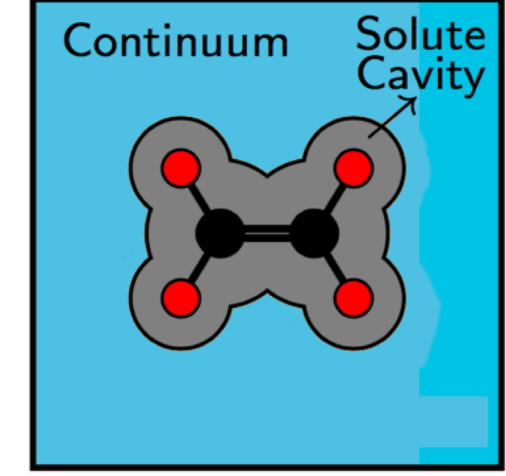

- Solvent replaced by dielectric medium
- Computational cost closer to that in vacuum
- Suitable for QM calculations

### Solvation Methods

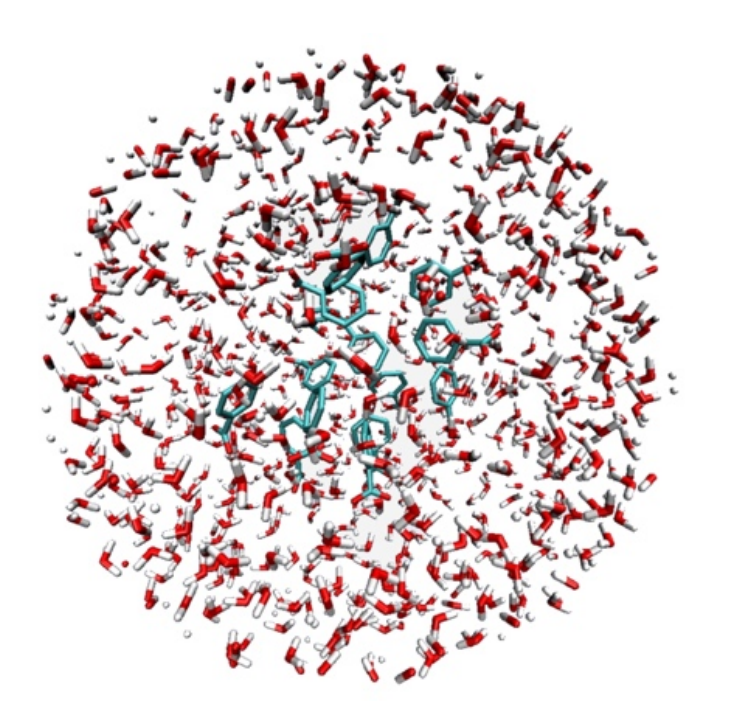

- Vacuum filled with solvent molecules
- Long-time MD

#### **Explicit solvation Implicit solvation**

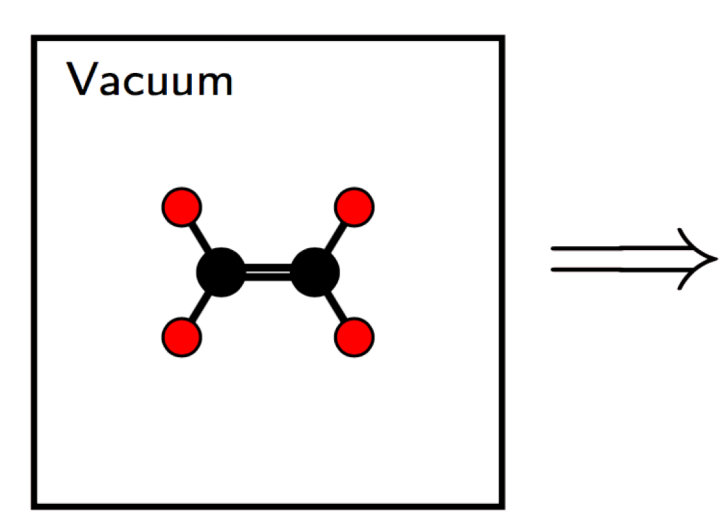

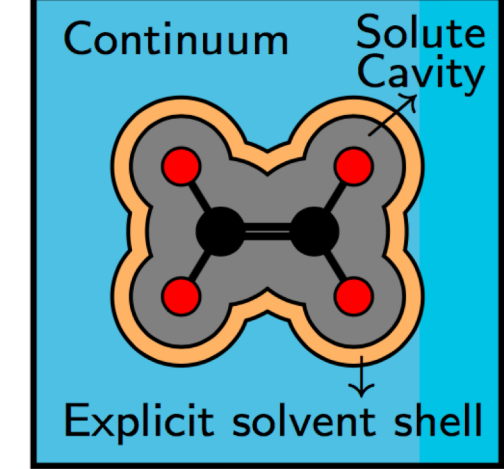

- Solvent replaced by dielectric medium
- Computational cost closer to that in vacuum
- Suitable for QM calculations

#### Implicit Solvation in ORCA

- Energies of molecules in solution (HF, DFT, MP2, CC (soon) )
- Analytical Gradient (HF, DFT, MP2)
- Analytical Hessian (HF, DFT). Numerical Hessian for MP2
- Response properties like polarizabilities through coupledperturbed SCF theory
- Solvent shifts or transition energies using TD-DFT or the CIS method

**Charge schemes:** Point, Gaussian **Solv. models:** C-PCM (SMD)

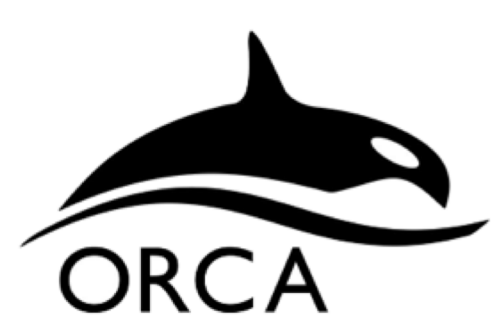

```
version 4.2.0
```
#### Addition of solv. schemes in ORCA

CPCM(Water)

%cpcm epsilon 40.5 end

## Conformational sampling

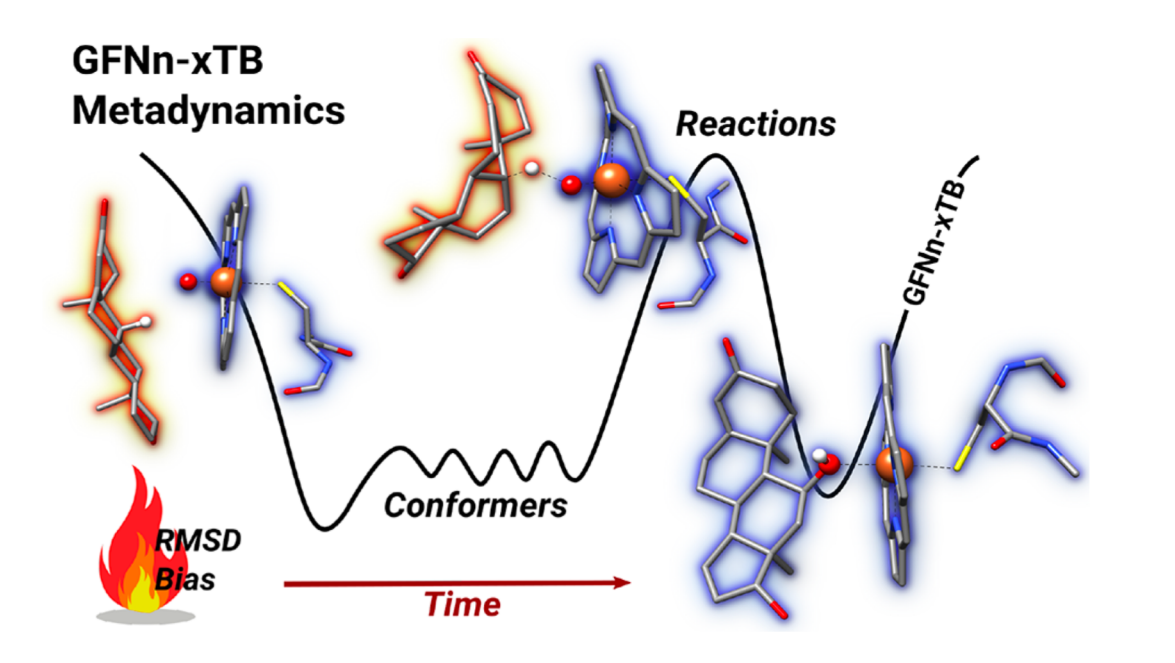

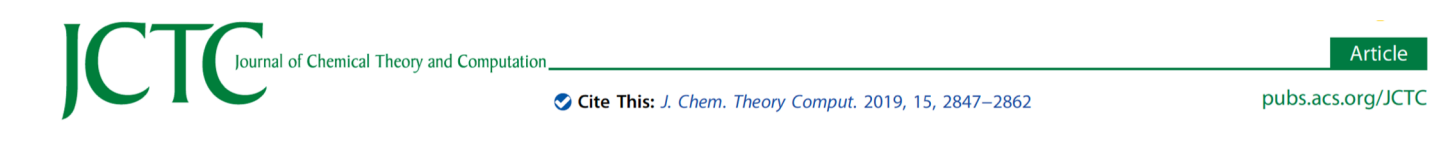

**Exploration of Chemical Compound, Conformer, and Reaction Space** with Meta-Dynamics Simulations Based on Tight-Binding Quantum **Chemical Calculations** 

Stefan Grimme\*<sup>®</sup>

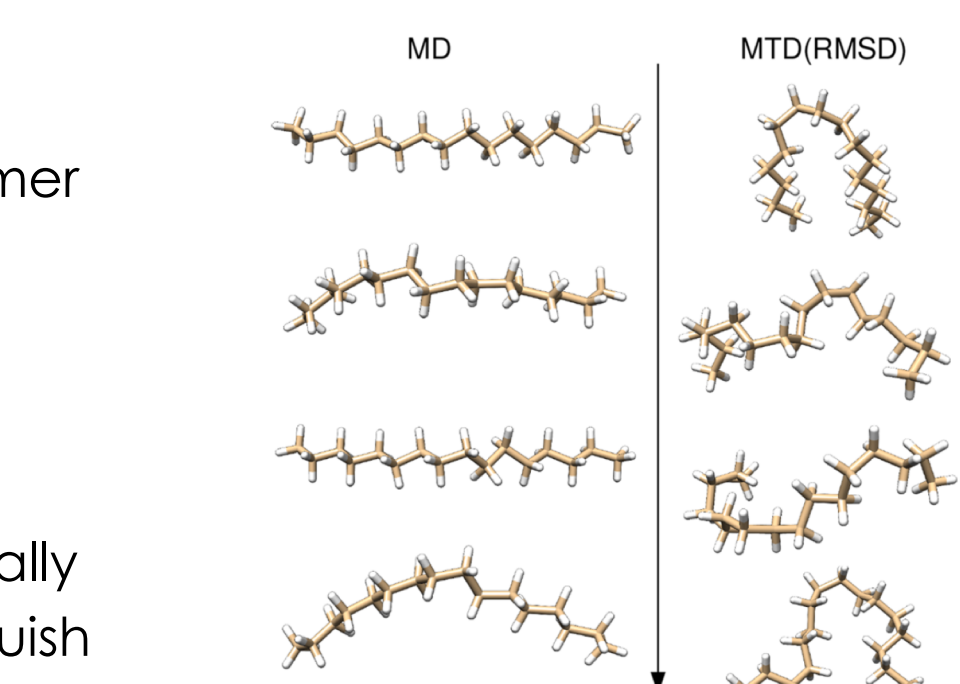

5 ps

- A protocol to globally explore chemical compound, conformer and reaction space.
- Relies on cheap semi-empirical methods (GFN-xTB).
- Biased MD simulations (metadynamics) is used to systematically explore chemical space, locate multiple minima and distinguish between conformers, rotamers and reaction products.

#### Personal View on the scope of Electronic structure methods

**Semi-empirical Methods**. Useful for preliminary investigations of PESs.

**DFT:** Popular cost effective methods in computational chemistry. **Which functional?** Nowadays, probably the best method for geometries for medium-sized systems.

**MP2:** Entry level correlation method. Not good for transition metals and open-shell systems. **Good for closed shell organic molecules.**

**CCSD(T): Robust and accurate.** It is considered as the "gold standard" of computational chemistry.

**DLPNO-CCSD(T)** : The local CCSD(T) in ORCA. It makes CCSD(T) applicable to large systems. No geometries.

**CASSCF/CASPT2 and related methods**: Good in case of static correlation (**e.g. transition metals with complex electronic structure**). Dynamic electron correlation included to some extent in CASPT2.

# **Accurate Energies For Large Systems**

1. CCSD(T) 2. DLPNO-CCSD(T)

### Gold Standard CCSD(T)

- CCSD(T) gives results that are better than chemical accuracy (1 kcal/mol for relative energies)
- Tremendous computational cost. Only few atoms and few hundreds basis functions.

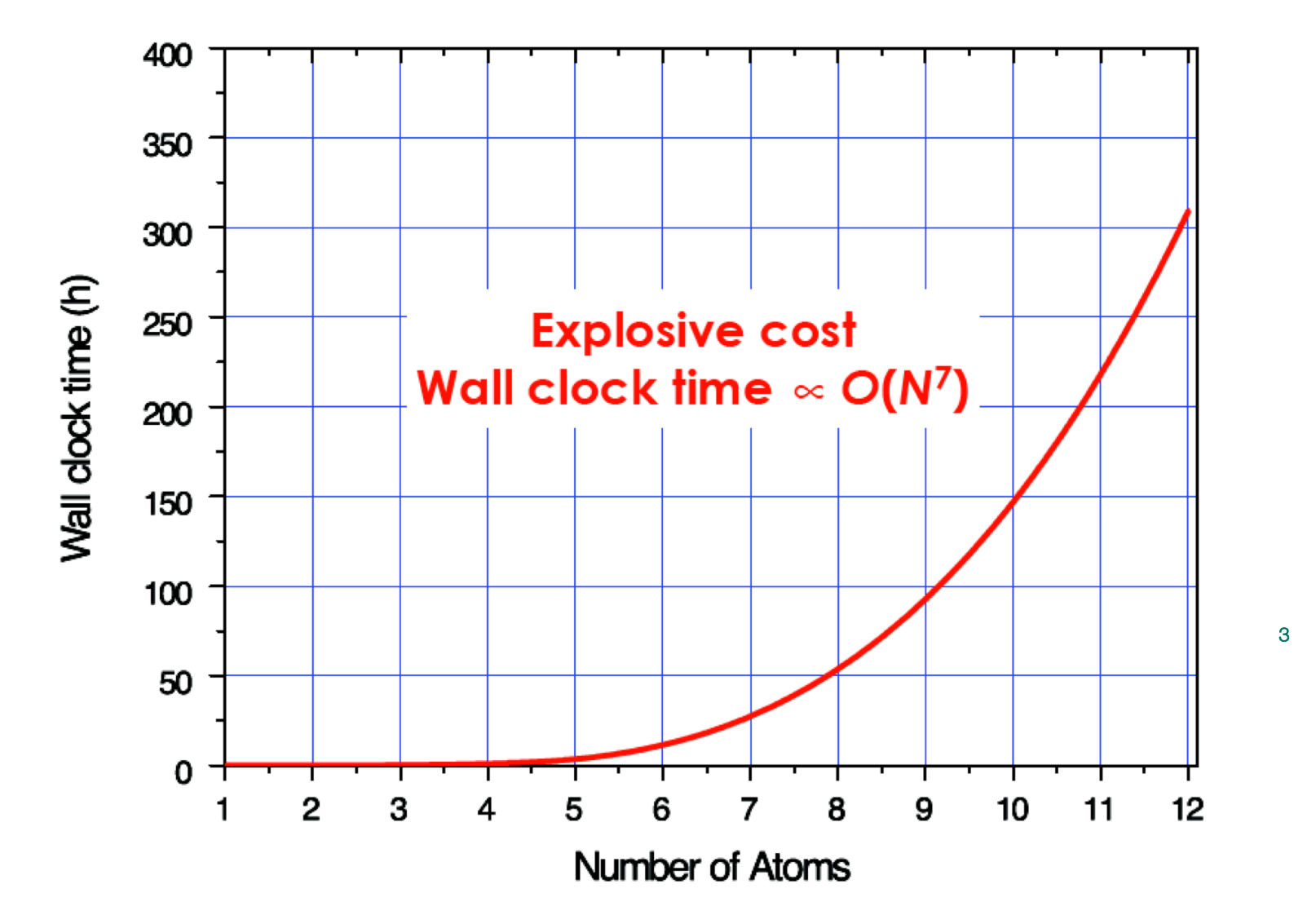

C. Riplinger, P. Pinski, U. Becker, E. F. Valeev, and F. Neese J. Chem. Phys. 144, 024109, **2016**

### What about DLPNO-CCSD(T)?

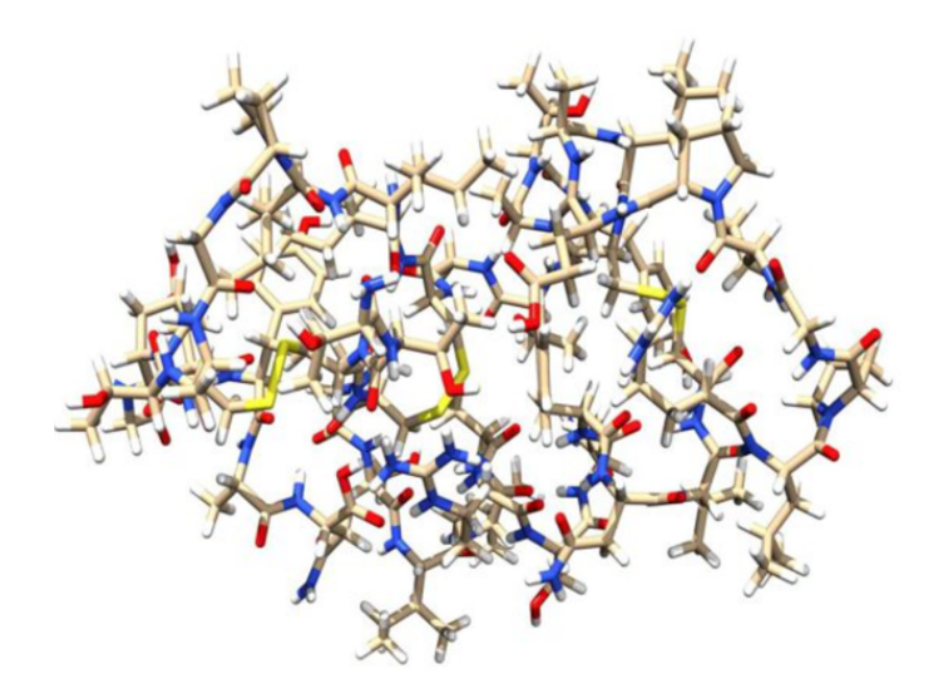

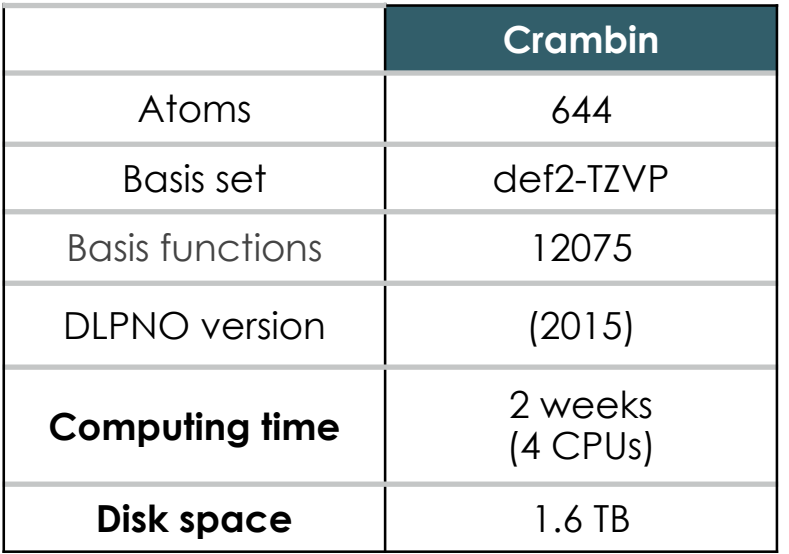

- Controllable accuracy
- Routinely applicable to systems with a few hundred atoms on common lab clusters.
- Single point energies, electron densities

4

#### Fundamentals of DLPNO-CCSD(T)

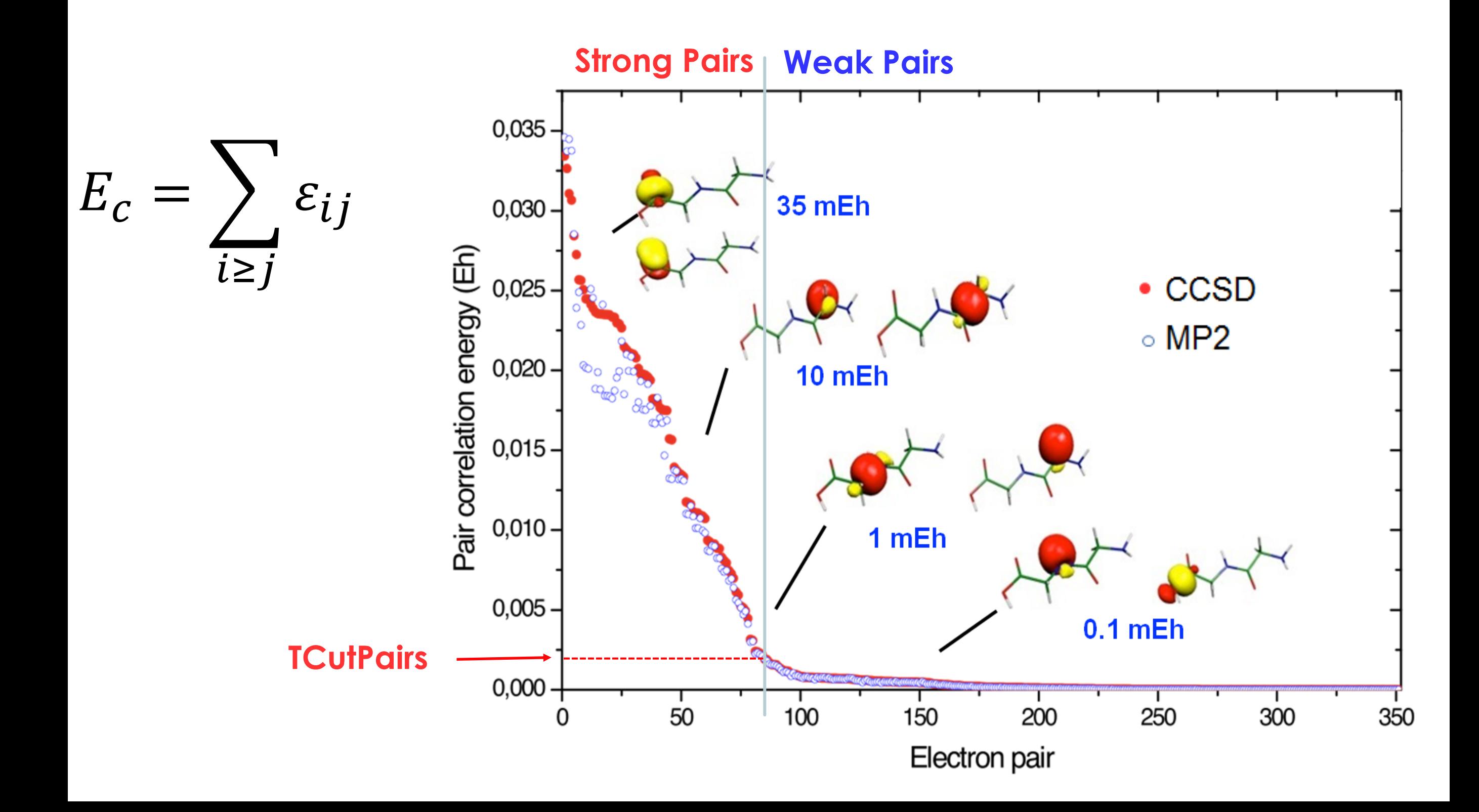

### Fundamentals of DLPNO-CCSD(T)

PAOs (Projected Atomic Orbitals)→ ij pair domains → PNOs

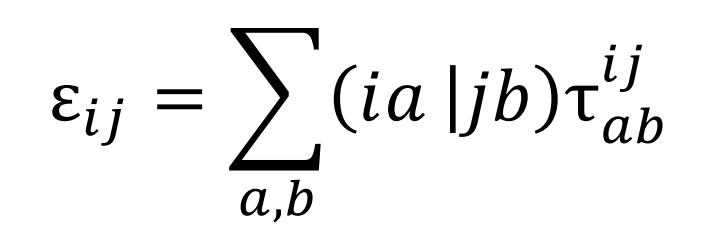

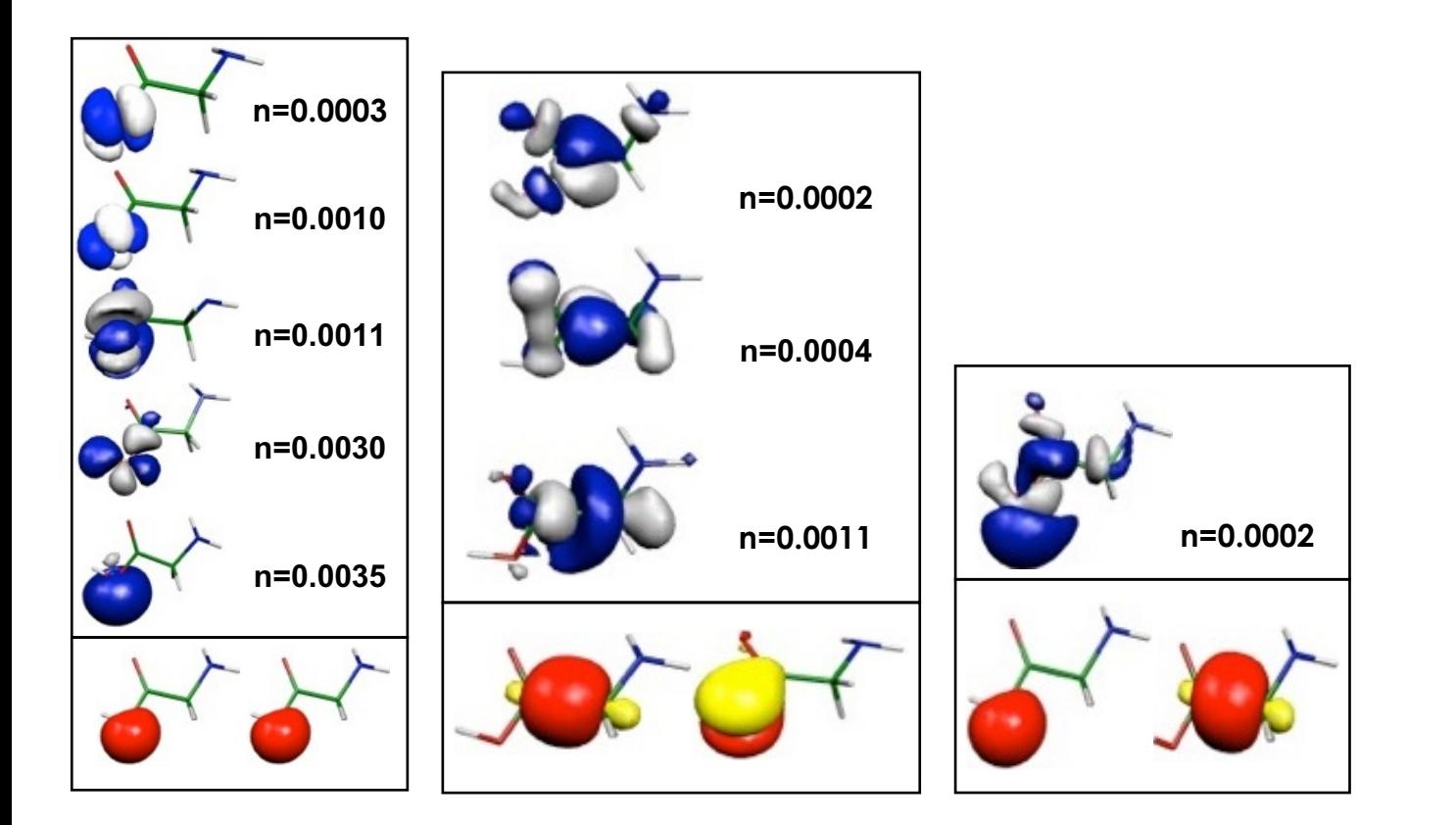

$$
\mathbf{D}^{ij}\mathbf{d}^{ij} = n^{ij}\mathbf{d}^{ij} \longrightarrow \text{PNOs}
$$

Diagonalization of the pairdensity yields the PNOs and the corresponding occupations.

Small number of significant PNOs per electron pair.

Located in the same region of space as the internal pair but as delocalized as necessary.

Only PNOs with n<sub>ii</sub> > **TCutPNO** are kept

F. Neese, F. Wennmohs, A. Hansen, J. Chem. Phys. **2009**, 130, 114108

## DLPNO-CCSD(T) features and keywords

#### *Key Features*

- DLPNO-CCSD(T) energies and densities
- UHF-DLPNO-CCSD(T) energies and densities
- Multi-level Implementation

#### *Important Keywords*

• PNO settings: **TightPNO**, **NormalPNO**

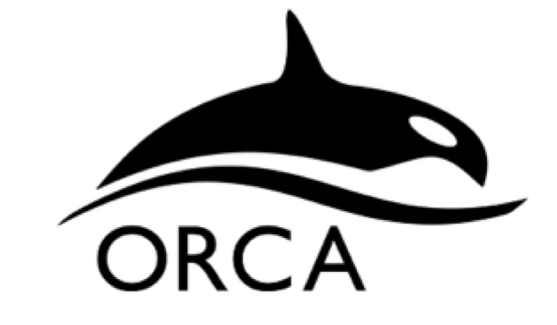

version **4.2.0**

11/29

• Iterative algorithm for triples: **DLPNO-CCSD(T1)**

```
! dlpno-ccsd(t) cc-pvdz cc-pvdz/c verytightscf TightPNO
*xyz 1 1
C 0.1872 0.0821 0.1981
H = 1.0712 - 0.0022 - 0.4600H -0.1552 1.1217 0.0432
0 -1.4750 -1.2935 2.2981H -0.8778 -0.9854 1.5898
H -1.2239 -2.2052 2.4701
Na 2.224 -3.2213 3.1112
\ast
```
## Multi-Level Implementation

- Idea: Region of interest (high accuracy) surrounded by assisting regions (lower accuracy required)
- Technical Realization:
	- Define fragments
	- Assign orbitals / electron pairs to fragments
	- Compute intra- and interfragment interactions on different levels of accuracy
		- DLPNO-CCSD(T) (TightPNO, NormalPNO, LoosePNO)
		- DLPNO-CCSD (open-shell n/a)
		- MP2 (open-shell n/a)
		- HF (open-shell n/a)

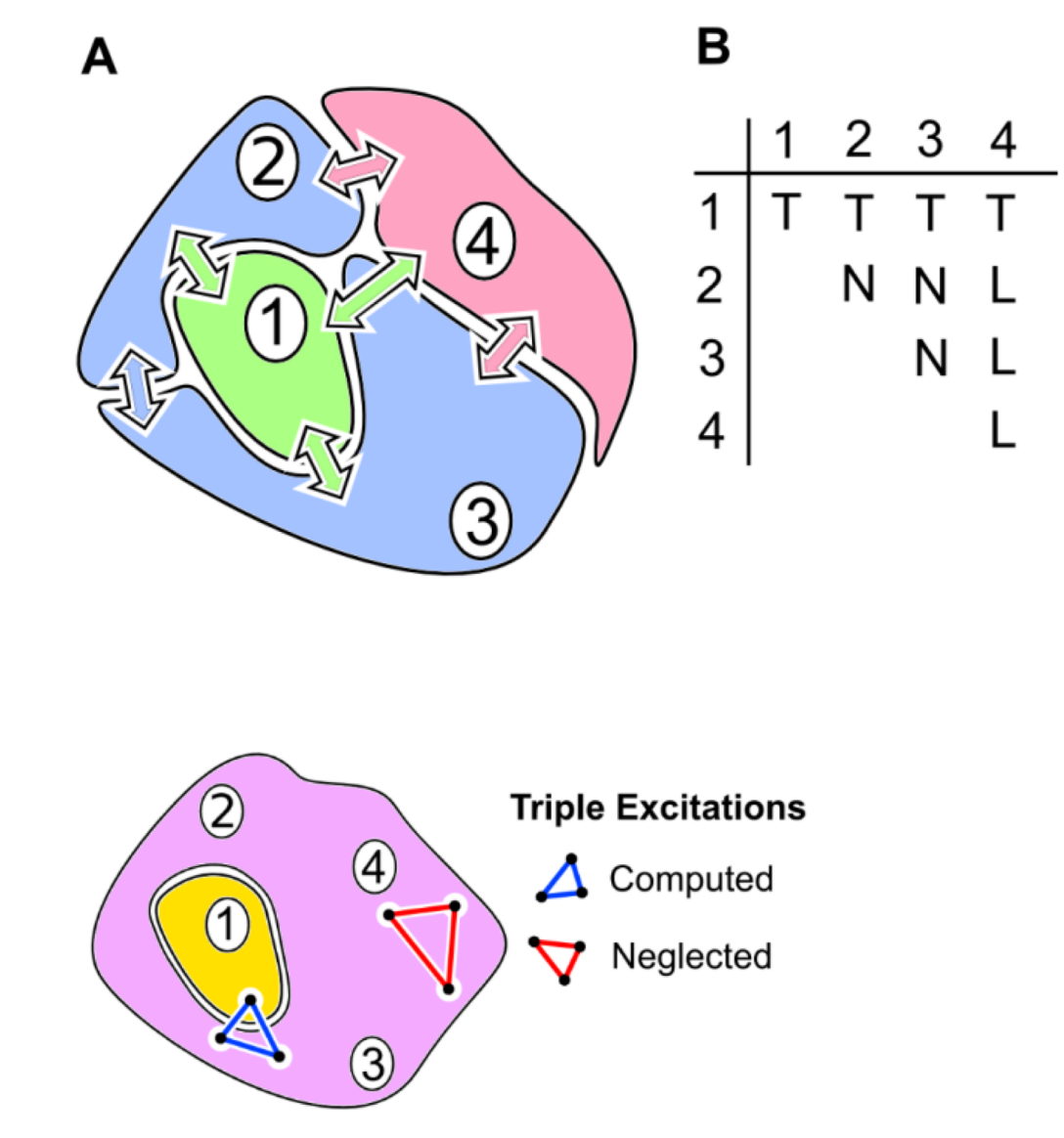

#### Example: Ellipticine Binding to DNA

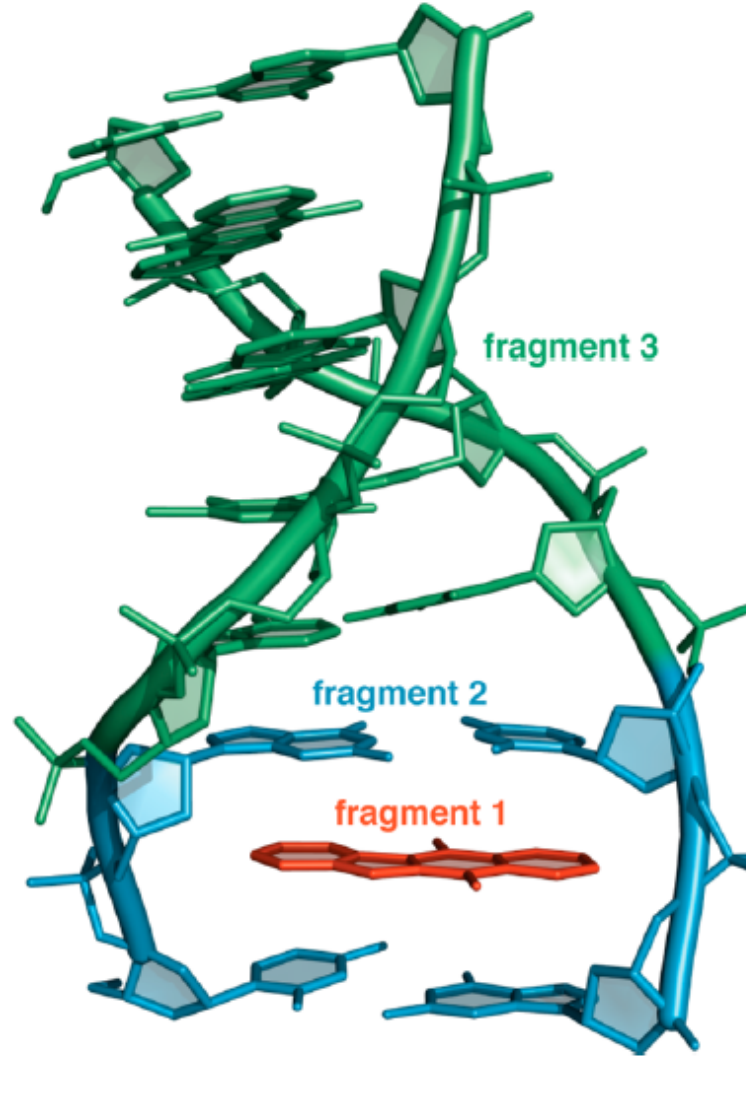

**443 atoms**

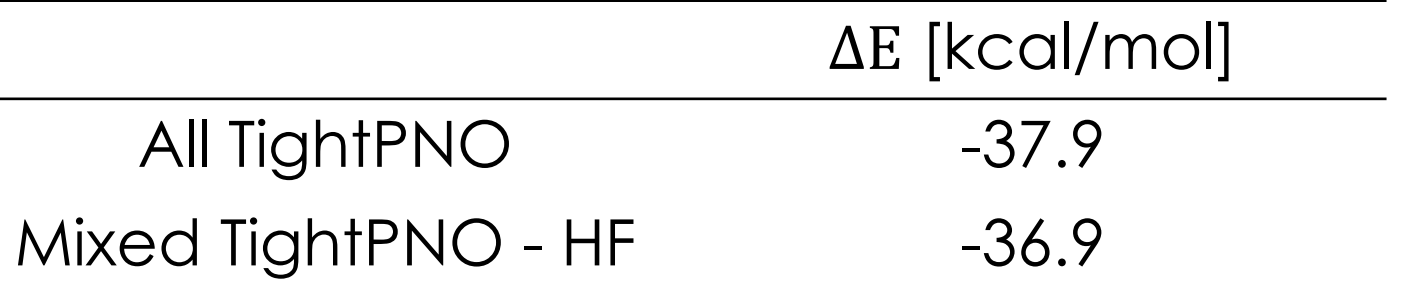

Mixed TightPNO - HF

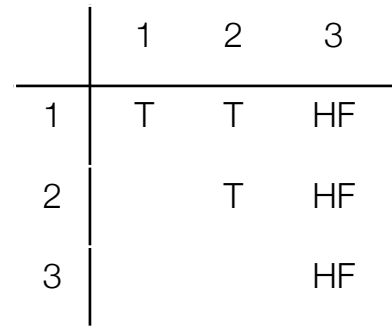

M. Sparta et. al JCTC, 13, 1398 (**2017**)

# **Understanding**

1. Qualitative Models 2. Quantitative Models

#### How to interpret theoretical results?

✓The primary goal of computational chemistry is to provide understanding, chemical insights, falsifiable predictions.

√To Improve the activity or selectivity or new catalysts, one needs to understand chemical reactions at a deeper level.

✓Chemical reactivity is intimately connected with electronic structure, especially in Transition Metal Chemistry.

Neese, F.; Atanasov, M.; Bistoni, G.; Maganas, D.; Ye, S. *J. Am. Chem. Soc.* **2019**, *141*, 2814–2824.

#### Qualitative Models: Population analyses/ Molecular Orbitals

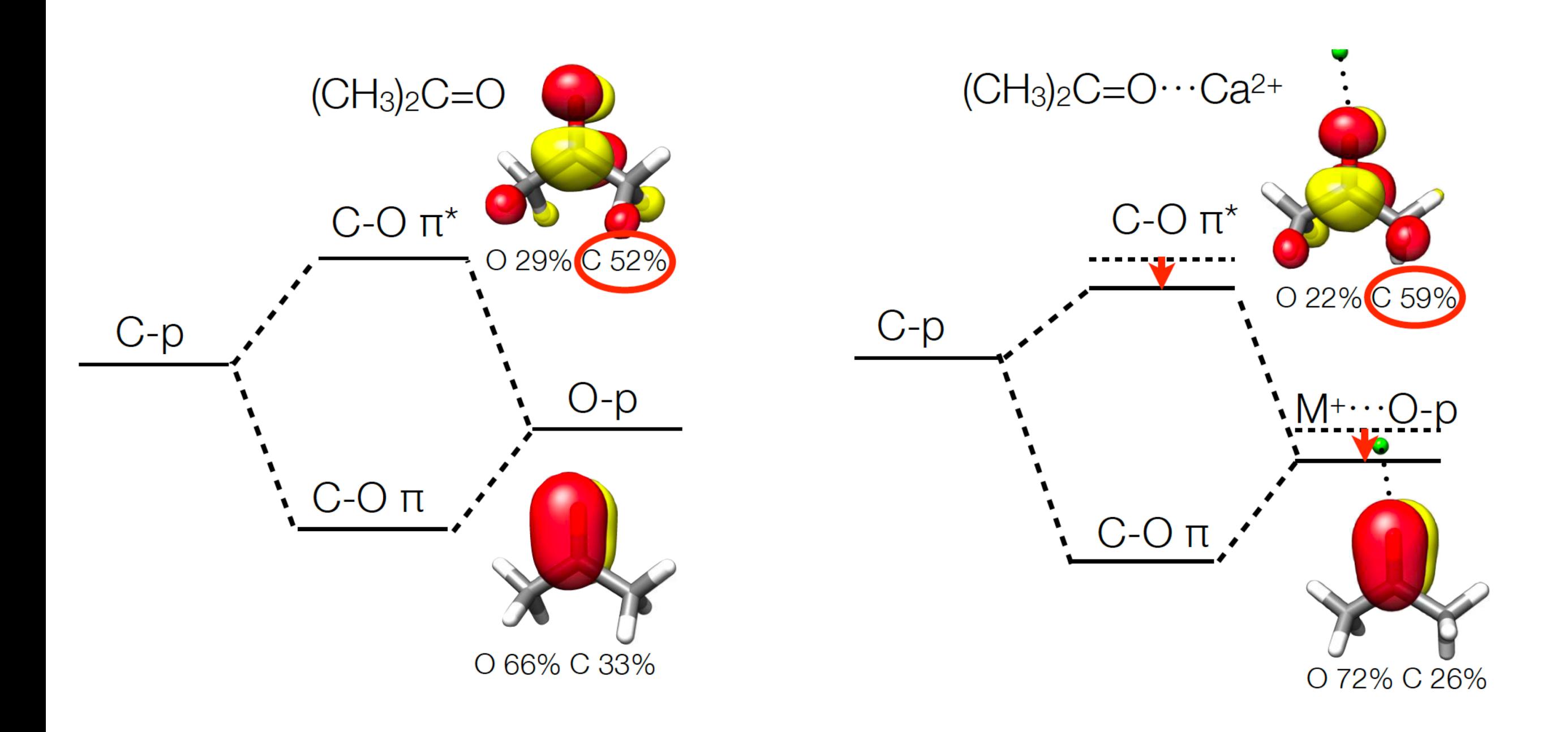

#### Local Energy Decomposition

#### **User-defined fragments**

*F1 F2 F1 F2* **Step 1.** Localize the occupied orbitals ands assign them to fragments

**Step 2.** Localize the virtual (PNOs) and assign them to fragments

**Step 3.** Express the total DLPNO-CCSD(T) energy into **fragment-pairwise** contributions

**Step 4.** Further decomposition: additional physical insights

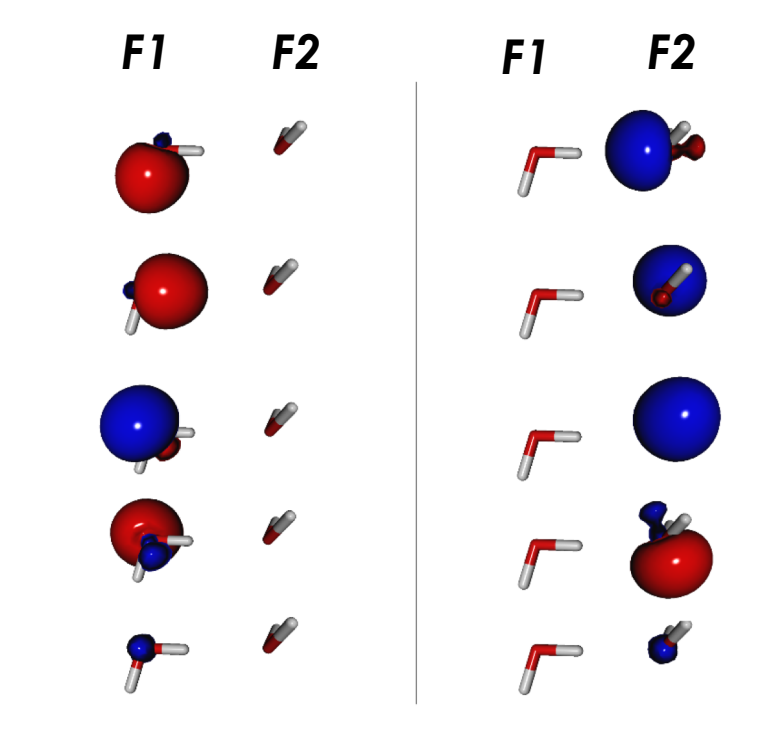

#### Illustrative Applications

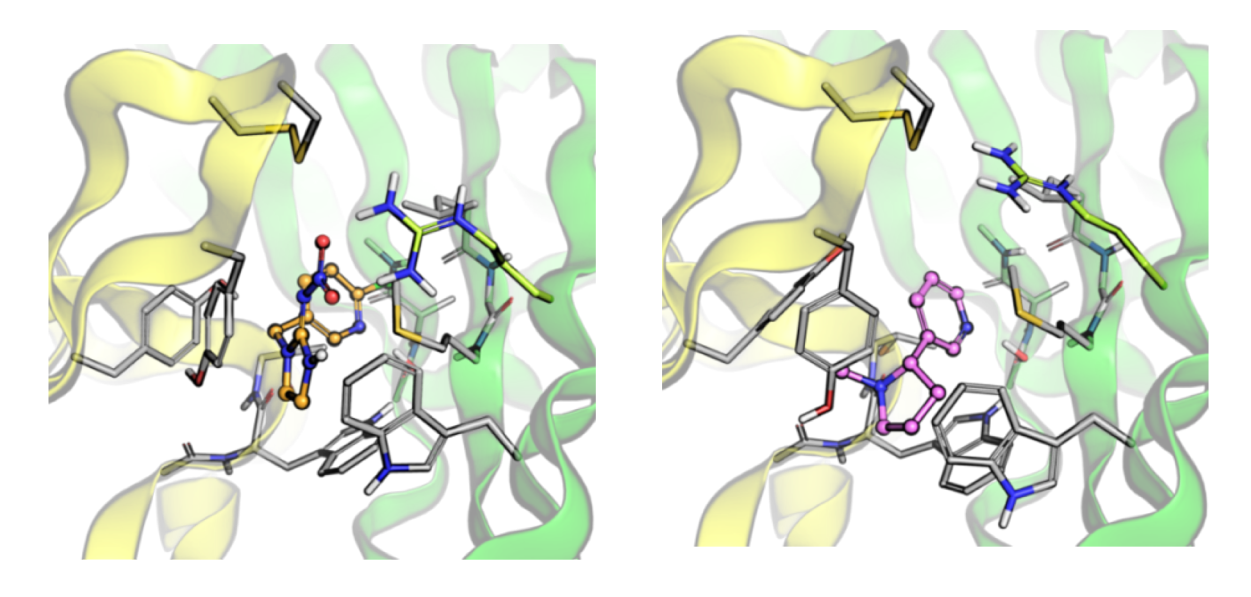

#### Protein-Ligand Interactions **Transition Metal-Ligand Bonds**

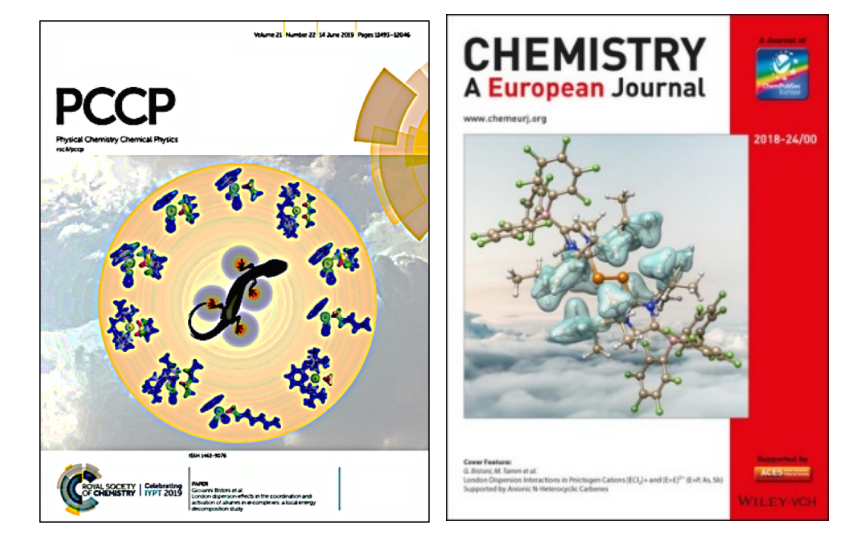

*Angew. Chem. Int Ed. 57 , 2018, 4760 Phys. Chem. Chem. Phy[s.,](https://doi.org/10.1039/1463-9084/1999)* **2019**, 21, 11569 *Chem. Eur. J. 2018, 24, 18922.*

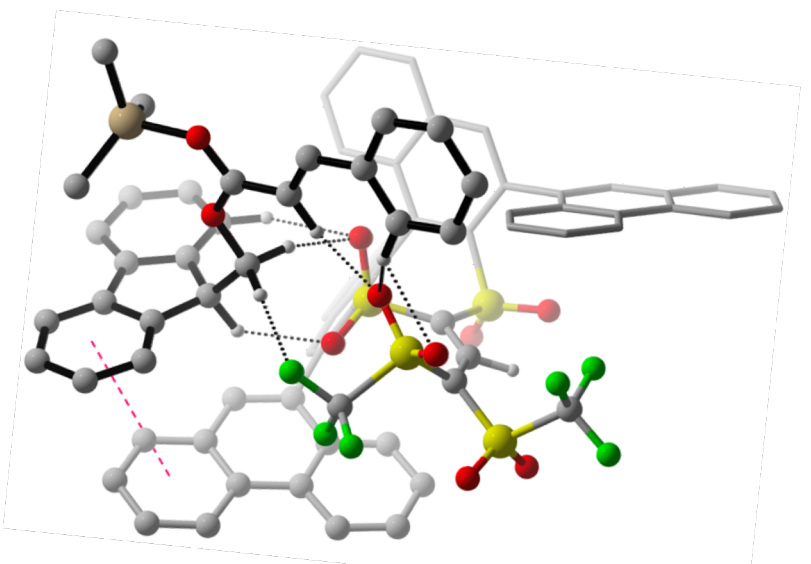

*J. Am. Chem. Soc. 2018, 140, 40, 12671 J. Am. Chem. Soc. 2020, ASAP*

#### Relative spin state energy stabilization **NCIS** in Catalysis

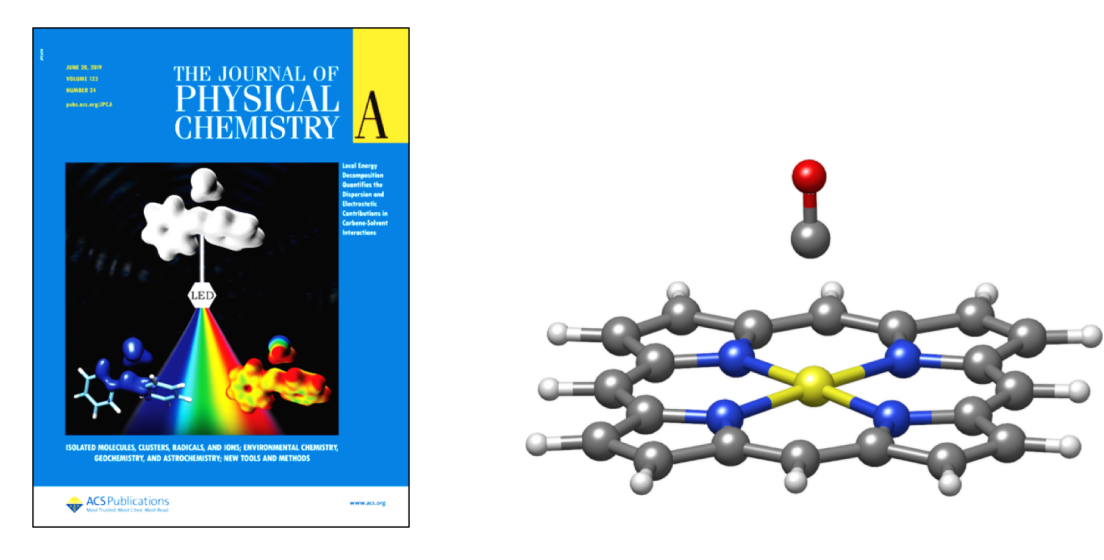

*J. Phys. Chem. A, 2019, 123, 24, 5081 J. Chem. Theory Comput. 2019, 15, 3, 1616*

#### LED input

! dlpno-ccsd(t) cc-pvdz cc-pvdz/c cc-pvtz/jk rijk verytightscf TightPNO **LED** \*xyz 1 1 C**(1)** 0.1872 0.0821 0.1981 H**(1)** 1.0712 -0.0022 -0.4600 H**(1)** -0.1552 1.1217 0.0432 O**(2)** -1.4750 -1.2935 2.2981 H**(2)** -0.8778 -0.9854 1.5898 H**(2)** -1.2239 -2.2052 2.4701 Na**(3)** 2.224 -3.2213 3.1112 \*

#### LED output

FINAL SUMMARY DLPNO-CCSD ENERGY DECOMPOSITION (Eh)

-------------------------------------------------

-------------------------------------------------

Intrafragment REF. energy: Intra fragment 1 (REF.) -38.842912491 Intra fragment 2 (REF.) -76.006485450

Interaction of fragments 2 and 1: Electrostatics (REF.) -0.054001249 Exchange (REF.)  $-0.009821569$ Dispersion (strong pairs) -0.001474706 Dispersion (weak pairs) -0.000015199

Sum of non dispersive correlation terms: Non dispersion (strong pairs) -0.349025658 Non dispersion (weak pairs)  $-0.000003704$ 

### LED features

- Decomposition of DLPNO-CCSD(T)
- Decomposition of UHF-DLPNO-CCSD(T)
- Arbitrary number of fragments
- Automatic (or mix automatic/hybrid) fragmentation scheme
- DID plot: visualization of dispersion energy
- HFLD

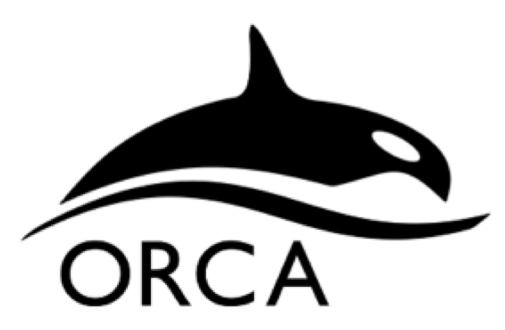

version **4.2.0**

# **Examples**

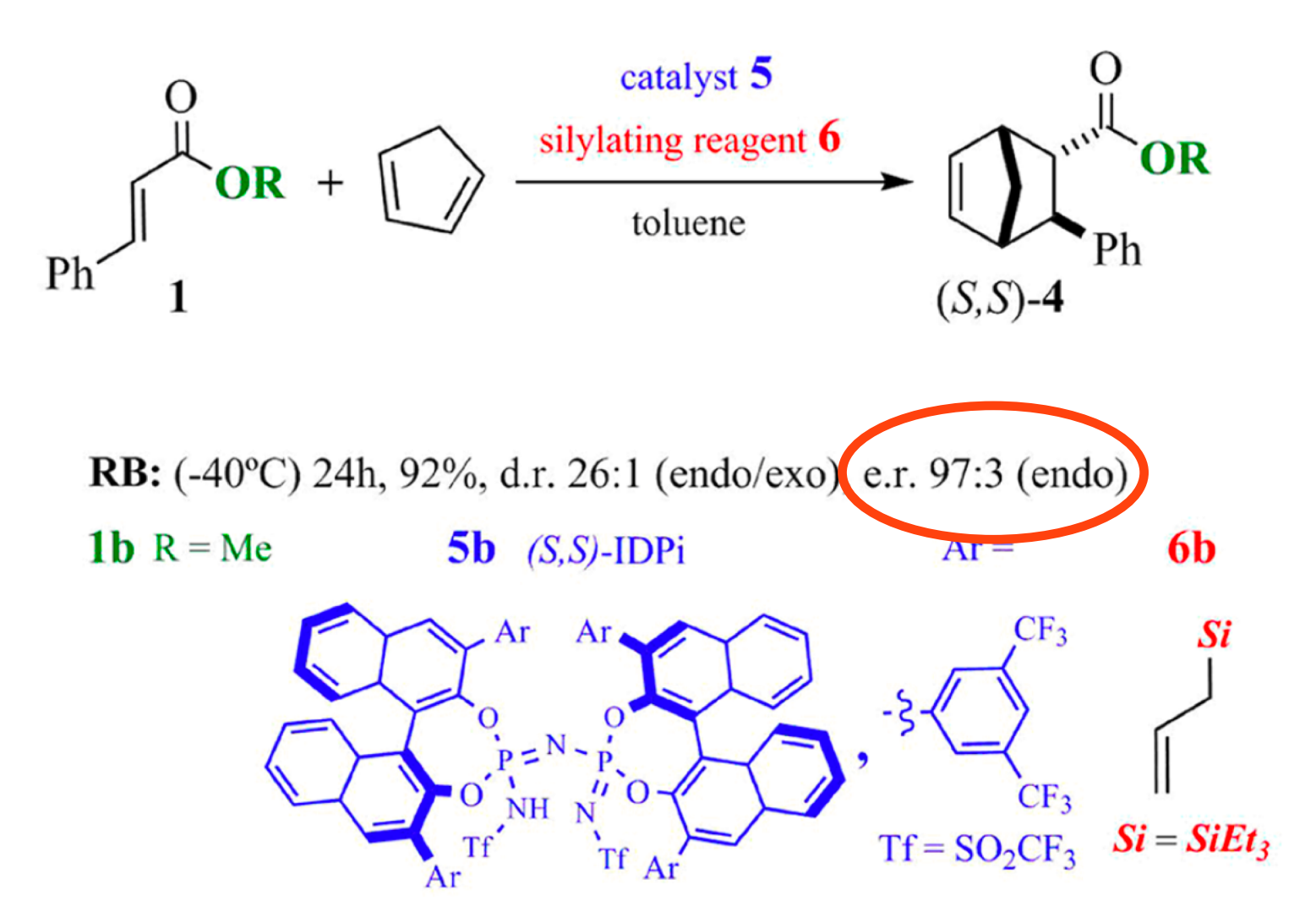

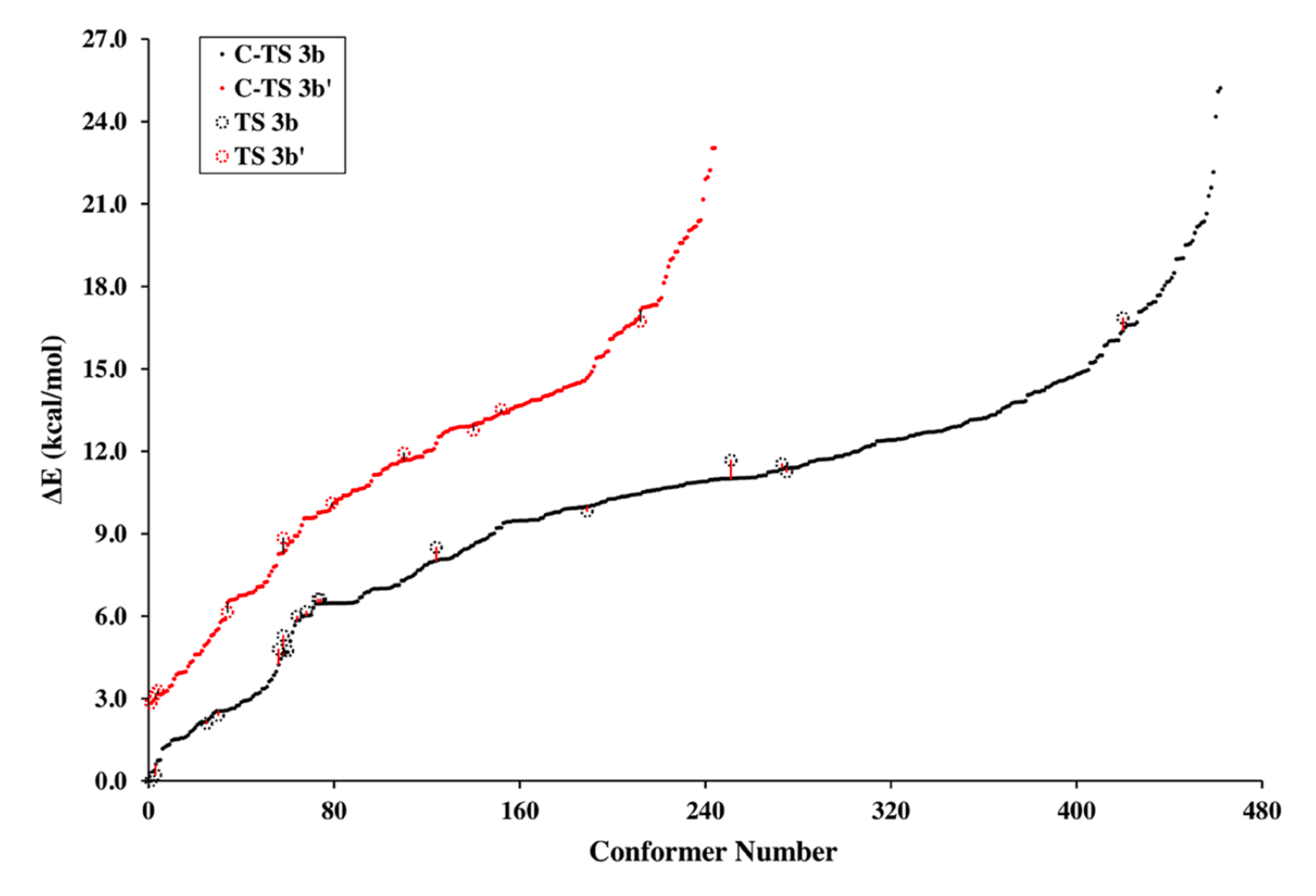

D. Yepes, F. Neese, B. List, G. Bistoni, S. J. Am. Chem. Soc. **2020**, *in press*

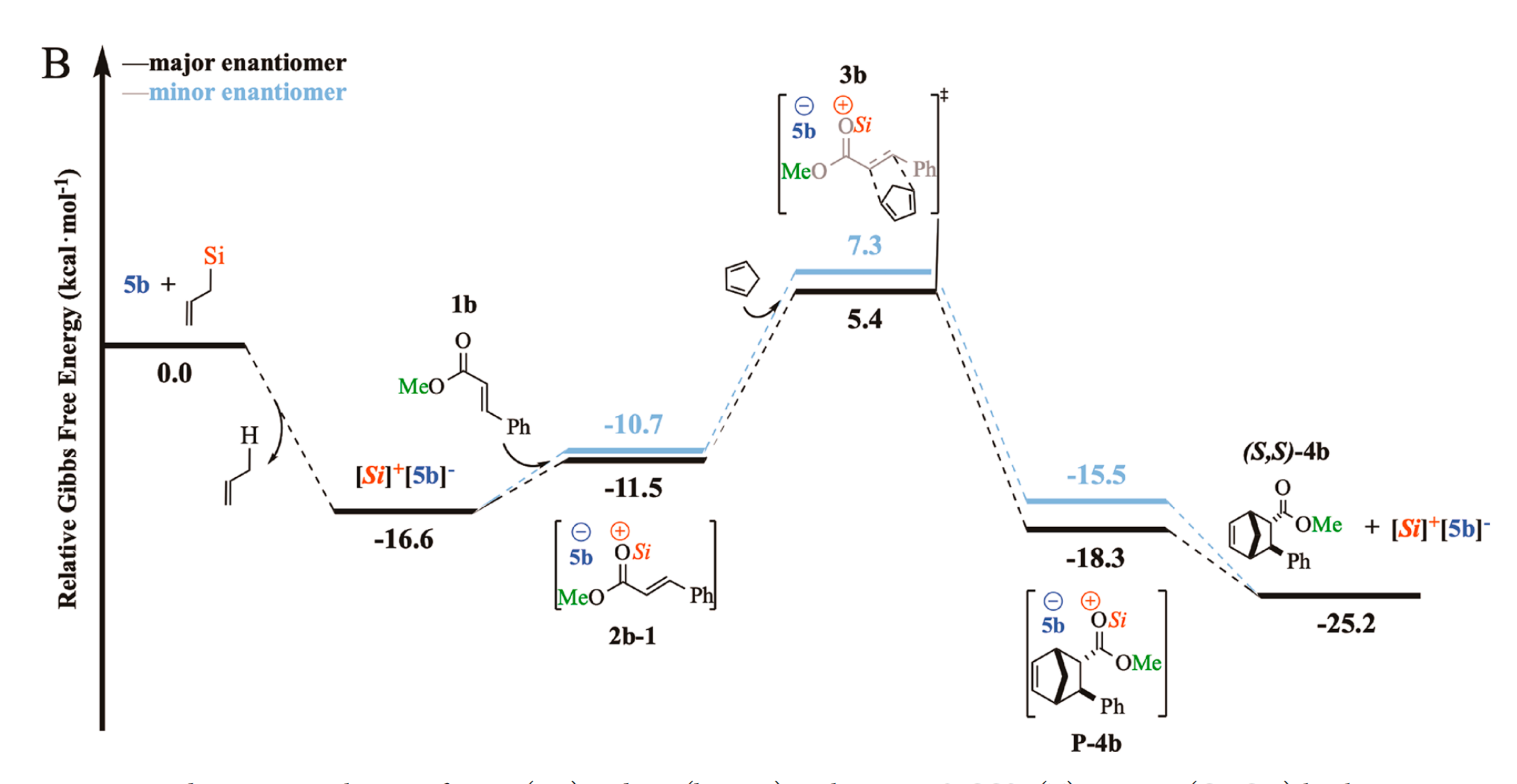

Figure 2. Proposed reaction mechanisms for RA (top) and RB (bottom) at the DLPNO-CCSD(T) + B3LYP(C-PCM) level.

- Why is **3a** more stable than **3a'**? Difficult to answer. **Too many contacts/interactions!**
- LED can be used to decompose activation barriers into **geometric preparation** and **interaction** between Cp and diepnohile.

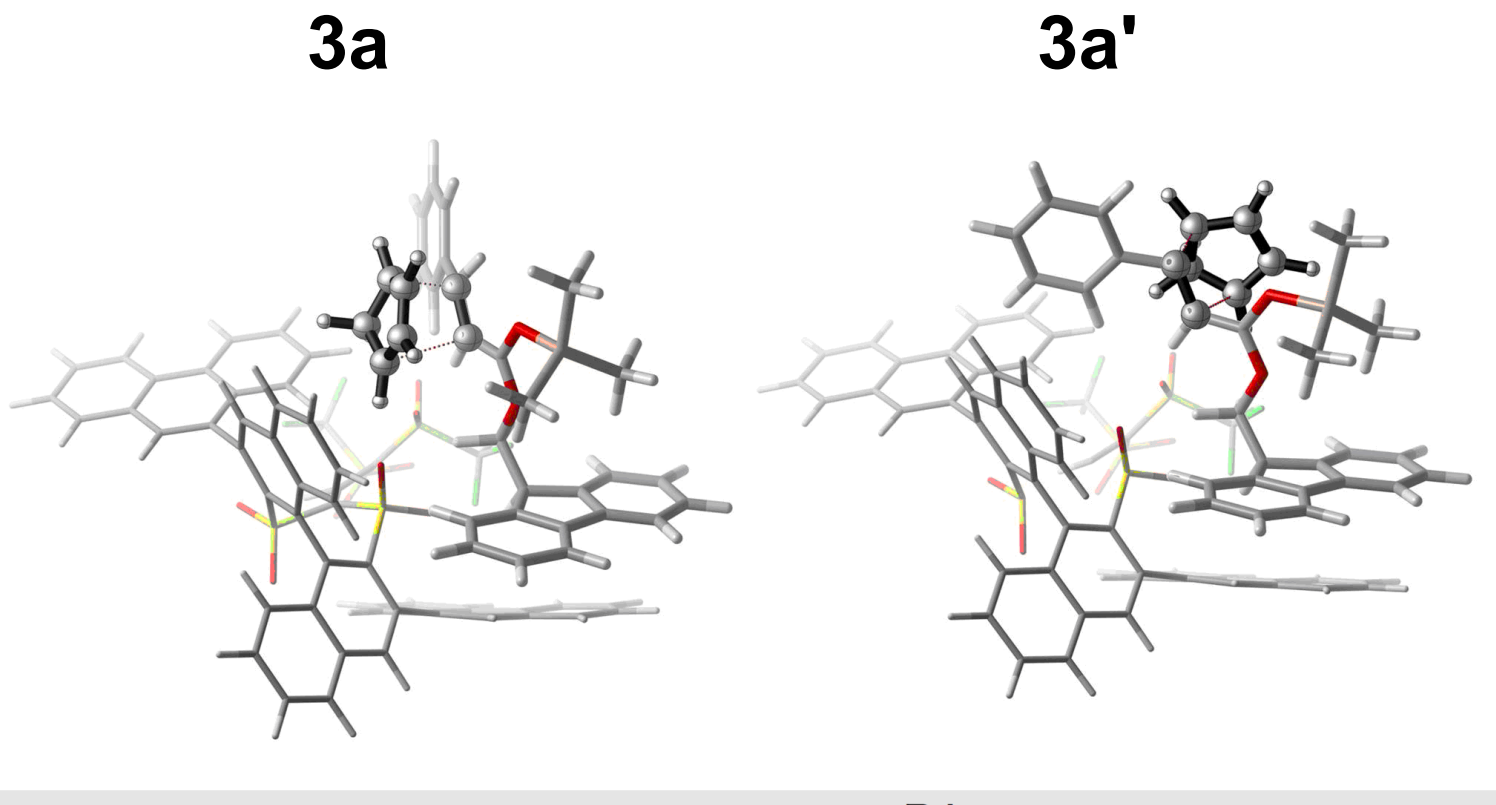

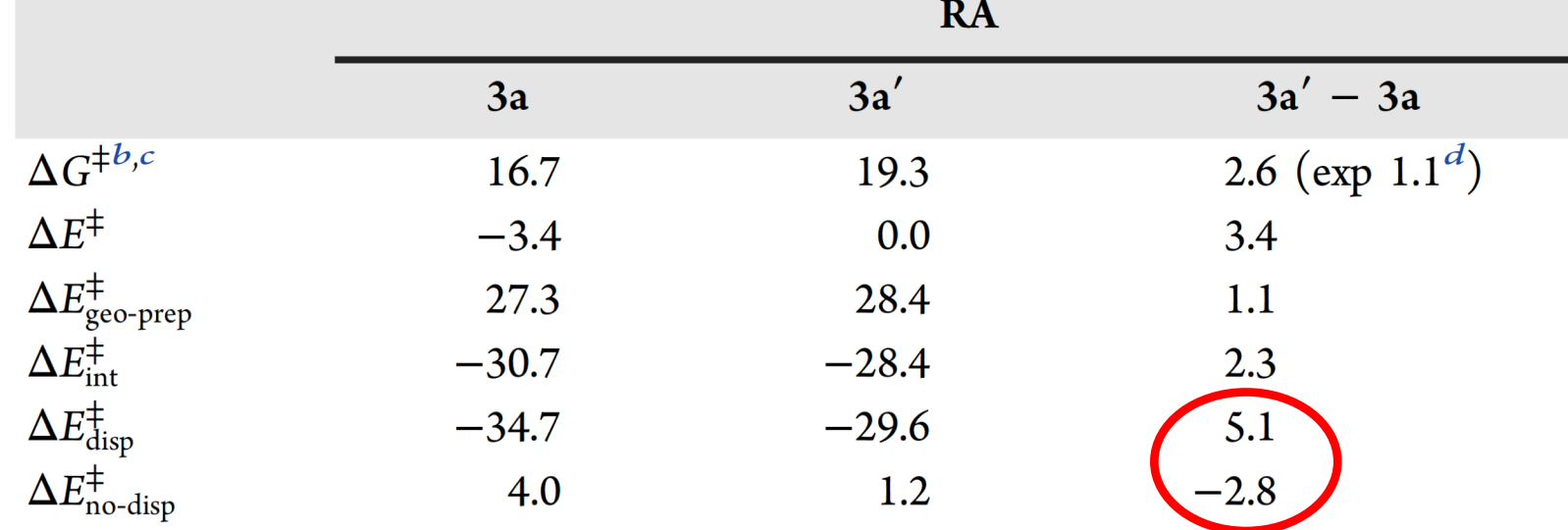

#### From accurate numbers to chemical insights

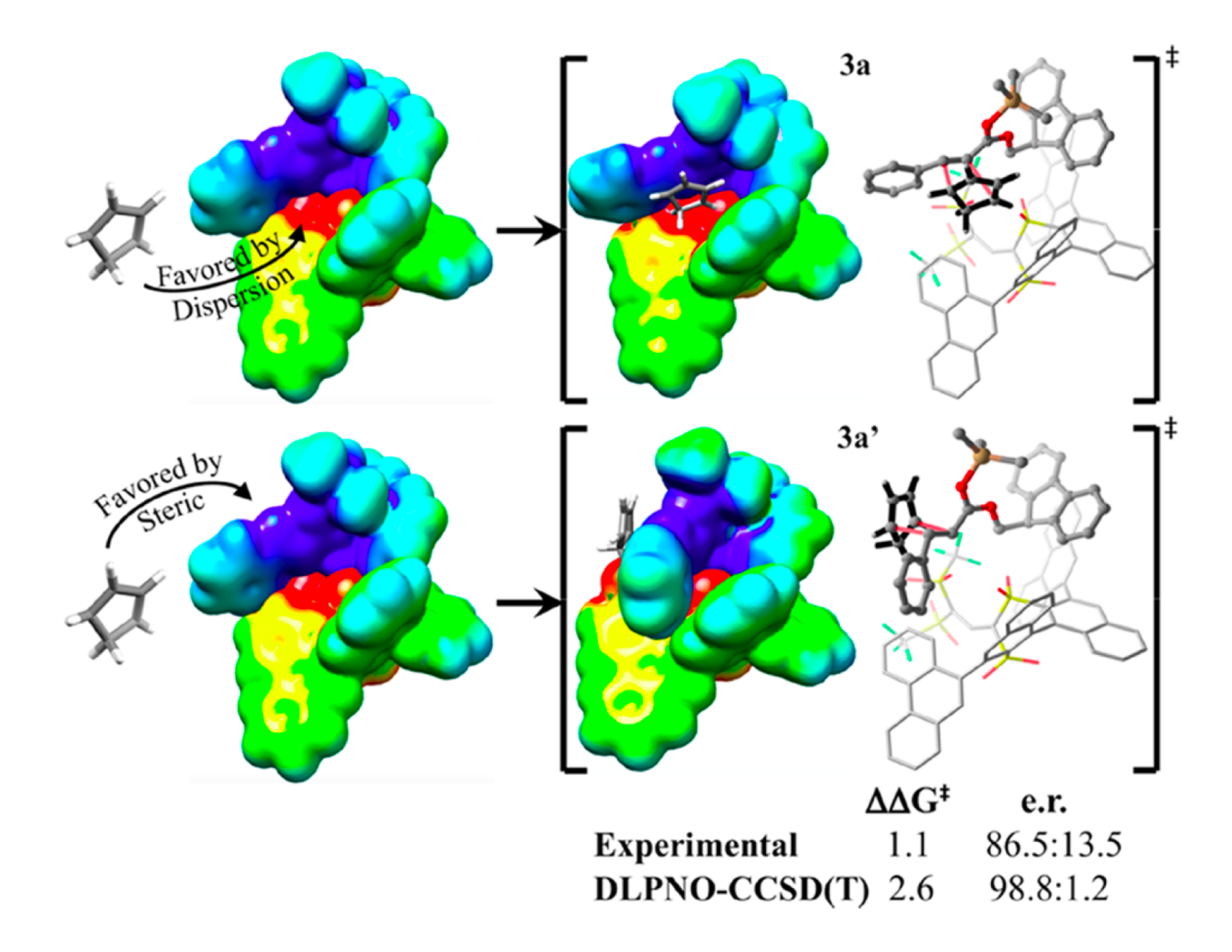